بسم الله الرحمن الرحيم الأسابيع (٧ – ٩)

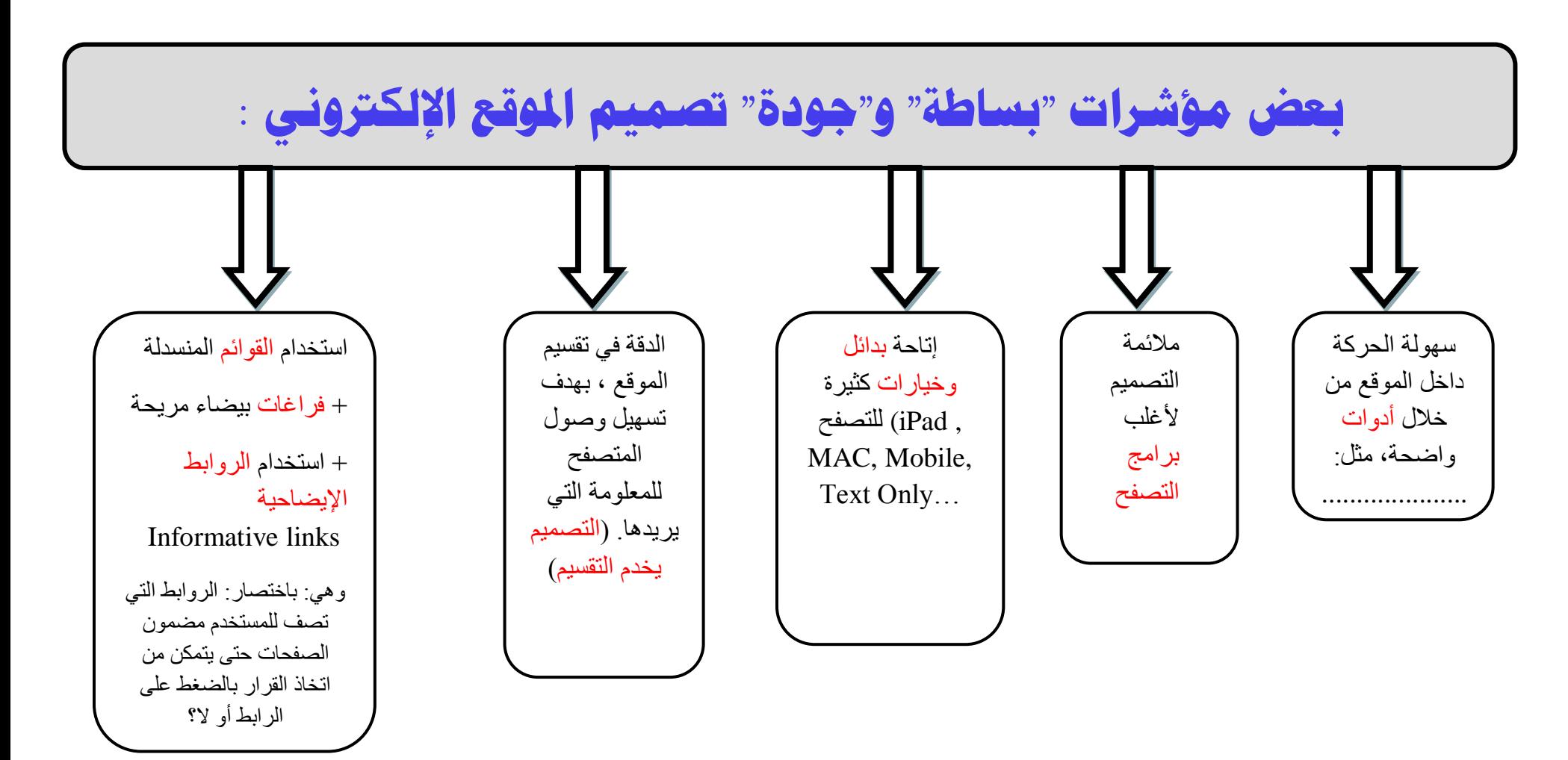

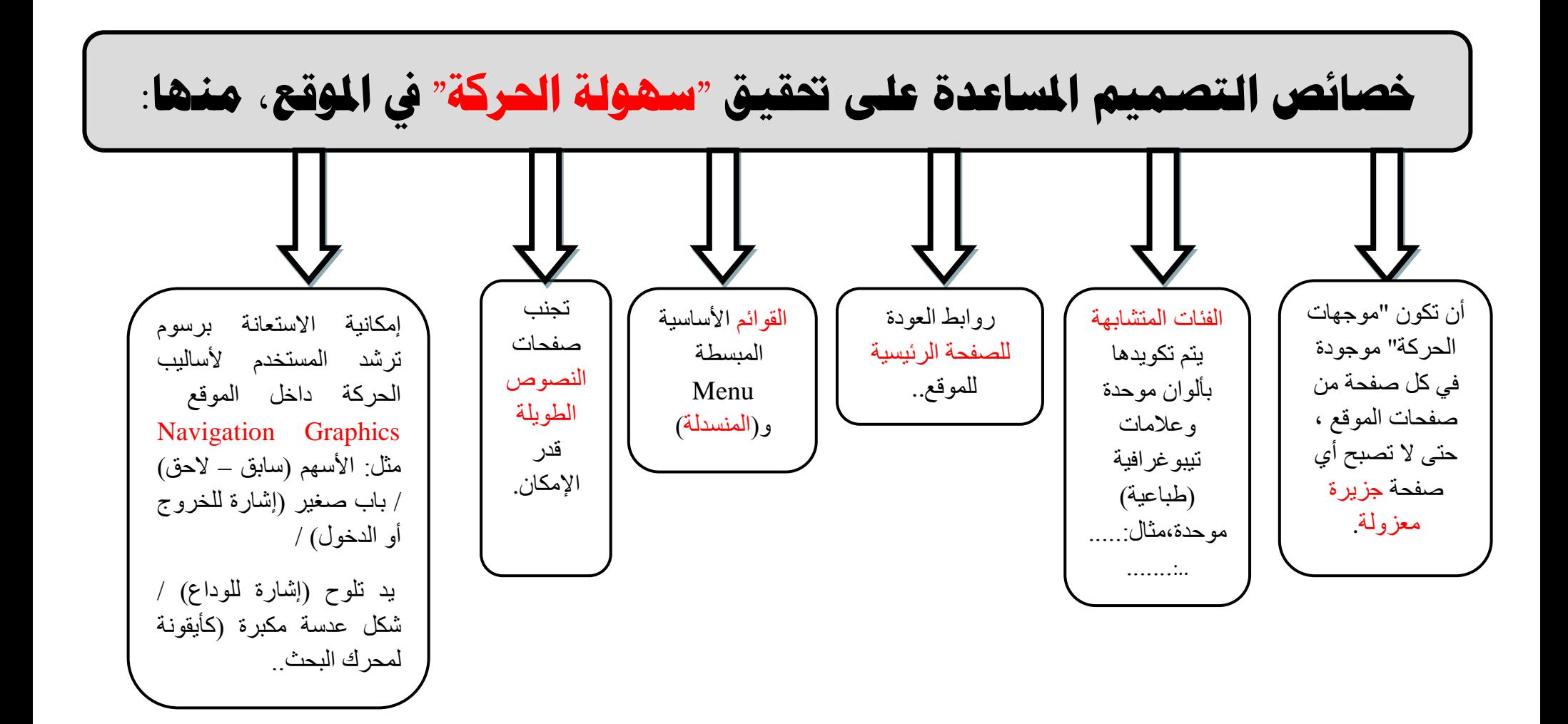

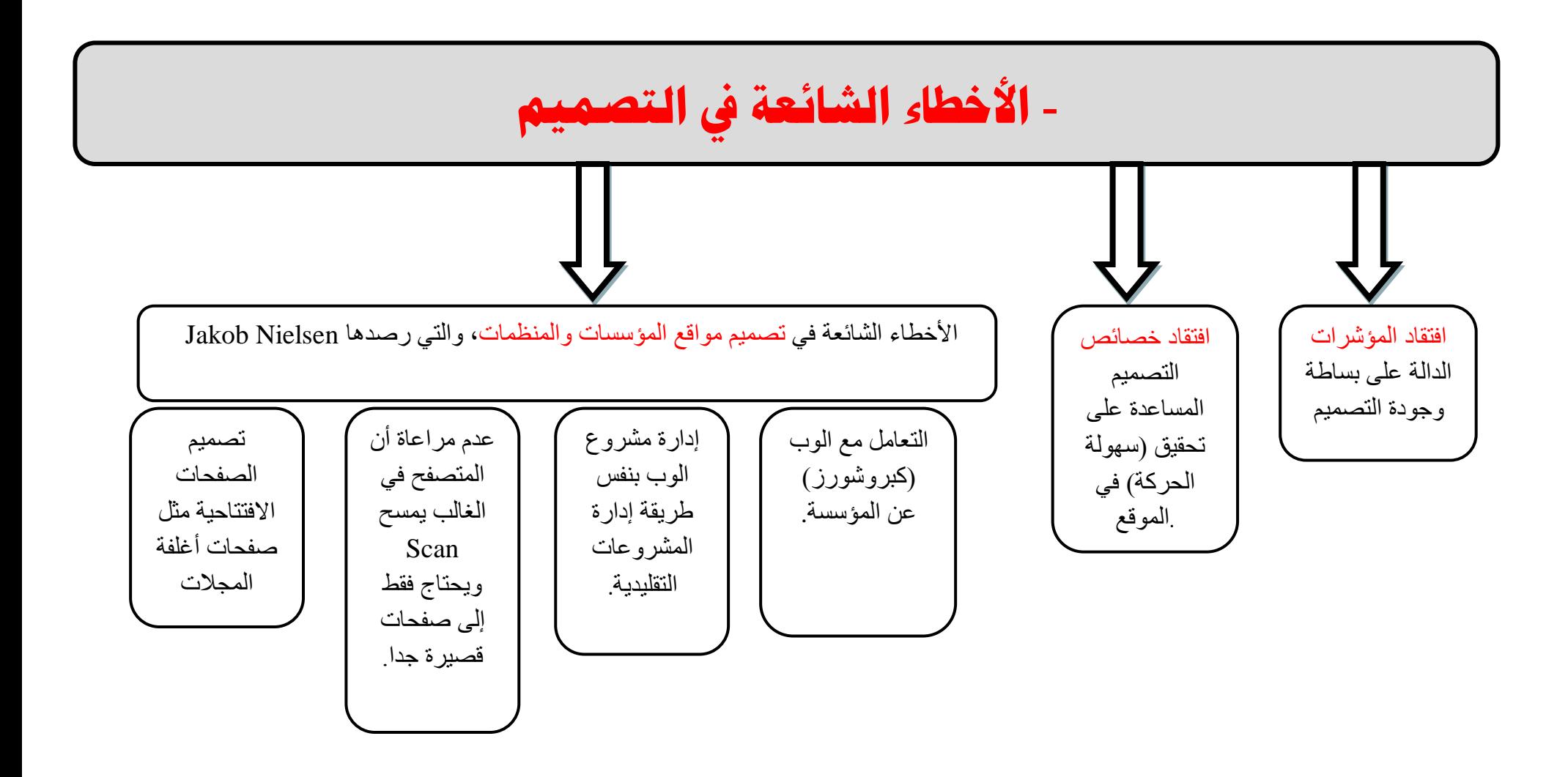

## **لألسبىعني المادمني:**

**اجملمىعت )2( عرض مناذج تىظح الفرق بني التصميم الطباعي والتصميم للىب ، مادة صحفيت** pdf **ومت نملها إىل املىلع وتصميمها وعرظها بشكل جيد أو غري جيد ...**

**اجملمىعت رلم )3( مطلىب عرض أمثلت ومناذج يف احملاظرة املمبلت ..**

**عن مؤشراث اجلىدة وسهىلت احلركت واألخطاء الشائعت** 

د. حسن منصور - تصميم المواقع اإللكترونية وإدارتها – 375 علم